## **วิธีพิมพ์เกียรติบัตรผ่านระบบออนไลน์**

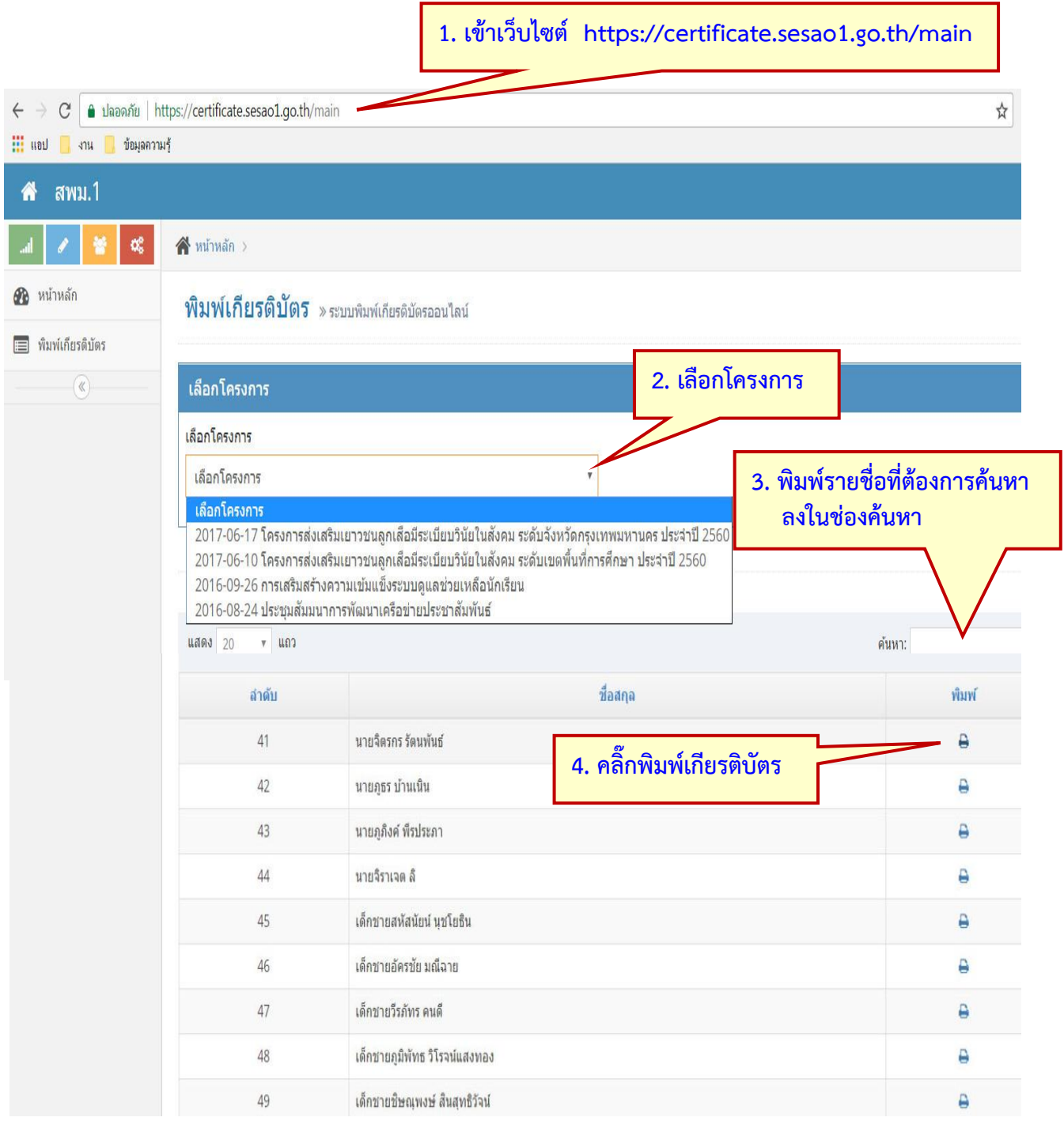